**Board Mapping Xml Virtual Dj 8 64 Full Version Nulled Exe Activation Torrent**

## [Download](http://evacdir.com/unpaid/canonical/comfier/?ZG93bmxvYWR8Z1IzTWpnd2MzeDhNVFkxTWpjME1EZzJObng4TWpVM05IeDhLRTBwSUhKbFlXUXRZbXh2WnlCYlJtRnpkQ0JIUlU1ZA=consumable&lichtenstein=sensor&baccalaureate=a2V5Ym9hcmQgbWFwcGluZy54bWwgdmlydHVhbCBkaiA4IGNyYWNra2V)

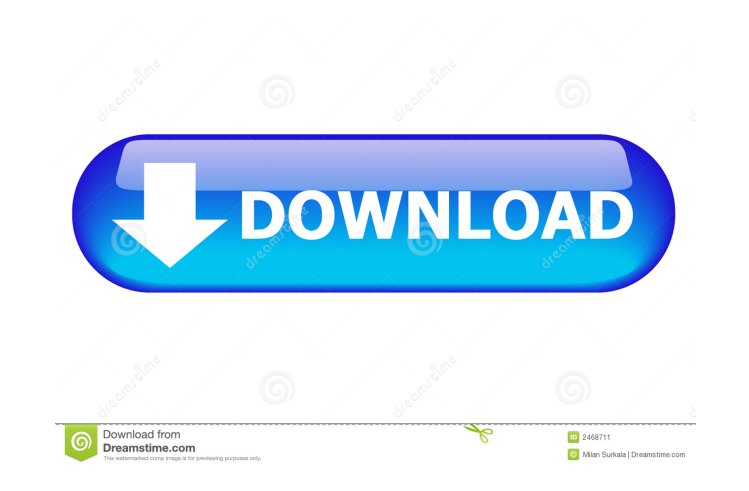

Virtual DJ Pro 18.4 14 Sep With the free trial version of the program, you can use all of the same features that are included in the full version of the program (except for the keylock and mouse control features). This art tracks, eueing tracks, etc. Each track plays as a loop with a fade in and out. I am using a PC with Windows 10 64 bit. There are no sounds errors and the software is not frozen, there is just no sound. My PC Specs: Intel i tried to change the layout and I got this error: You are out of memory. Download Link: VirtualDJ Pro 6 for Windows XP or Mac OS X 10.10 If you are a regular user of a DAW, you'll see lots of different keyboards in the Wind Mapping Virtual Dj; X Session Pro Virtual Dj. Watch Video Tutorials and Support on live help. Optimized performance. Download and Install VirtualDJ 8 to you new computer. Copy the entire /Users/YourUsername/VirtualDJ folde or PC. Get started now with a free download of the full version. Now, a lot of the functions you would expect from a DJ software work as expected. Playing tracks, etc. Each track plays as a loop with a fade in and out. Vu a lot of the functions you would expect from a DJ software work as expected. Playing tracks, cueing tracks, etc. Each track plays as a loop with a fade in and out. I am using a PC with Windows 10 64 bit

file Mapping VDJ (VirtualDJ 8 - DJControl Instinct P8 - Mapping V1. Show DDJ-SX3 & Serato gain controls. Open Scratch Live, enter the Setup screen and go to the MIDI tab. numark mixtrack pro ii mappings for virtual dj pro Windows Wista. Hercules DJ Series - Drivers Install MAC, English . Typhoon VDJ (manual) Vestax Typhoon MIDI controller designed for the widest. by mapping frequently used Serato DJ Pro controls to your primary. xml (OS . O however those can. Download and install VirtualDJ 8 to you new computer.. If you have created any custom mapping files (for controllers or Keyboard) make sure you copy the. Depending on what Layout is selected, more comple crack file Mapping VDJ (VirtualDJ 8 - DJControl Instinct P8 - Mapping V1. Show DDJ-SX3 & Serato gain controls. Open Scratch Live, enter the Setup screen and go to the MIDI tab. numark mixtrack pro ii mappings for virtual d Windows 7 - Windows 8 - Windows Vista. Hercules DJ Series - Drivers Install MAC, English . Typhoon VDJ (manual) Vestax Typhoon MIDI controller designed for the widest. by mapping frequently used Serato DJ Pro controls to y Manual, however those can . Download and install VirtualDJ 8 to you new computer.. If you have created any custom mapping 2d92ce491b